#### Lecture 12: Congestion Avoidance

CS/ECE 438: Communication Networks Prof. Matthew Caesar April 16, 2010

#### **Congestion Avoidance**

- Control vs. avoidance
  - Control: minimize impact of congestion when it occurs
  - Avoidance: avoid producing congestion
- In terms of operating point limits

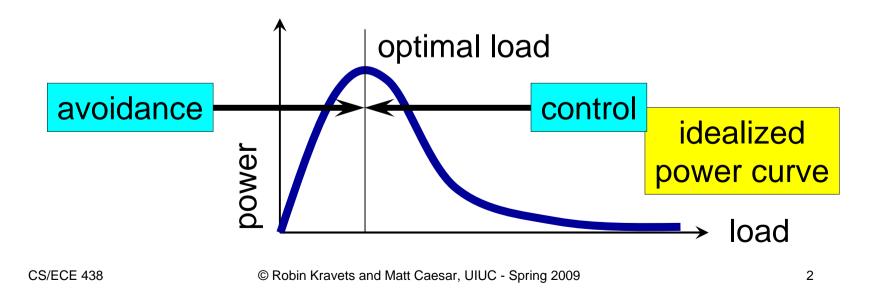

#### Approaches to congestion avoidance

- Router-based techniques
  - Routers give feedback to end hosts
  - Bits signalling congestion, information about available bandwidth, explicitly reserving capacity
- Source-based techniques
  - Hosts more intelligently infer congestion
  - Based on delays, jitter, etc.

#### **Congestion Avoidance**

- TCP's strategy
  - Control congestion once it happens
  - Repeatedly increase load in an effort to find the point at which congestion occurs, then back off
- Alternative Strategy
  - Predict when congestion is about to happen and reduce the rate at which hosts send data just before packets start being discarded
  - Congestion avoidance, as compared to congestion control
- Two possibilities
  - Host-centric
    - TCP Vegas (may get some help from routers as in DECbit or via RED gateways)
  - Router-centric
    - Virtual circuits with reserved resources (ATM, RSVP)

# DECbit (Destination Experiencing Congestion Bit)

- Developed for the Digital Network Architecture
- Basic idea
  - One bit allocated in packet header
  - Any router experiencing congestion sets bit
  - Destination returns bit to source
  - Source adjusts rate based on bits
- Note that responsibility is shared
  - Routers identify congestion
  - Hosts act to avoid congestion
- Key Questions:
  - When should router signal congestion?
  - How should end hosts react?

## **DECbit**

- Router
  - Monitors length over last busy + idle cycle
  - Sets congestion bit if average queue length is greater then 1 when packet arrives
  - Attempts to balance throughput against delay
    - smaller values result in more idle time
    - larger values result in more queueing delay

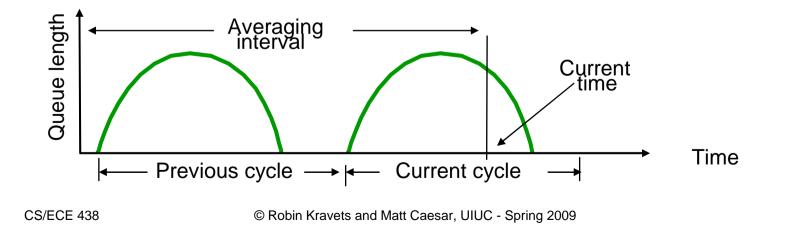

# DECbit

- End Hosts
  - Destination echoes congestion bit back to source
  - Source records how many packets resulted in set bit
  - If less than 50% of last window had bit set
    - Increase CongestionWindow by 1 packet
  - If 50% or more of last window had bit set
    - Decrease CongestionWindow by 0.875 percent
- Note:
  - Techniques used in DECbit known as explicit congestion notification (ECN)
  - Proposal to add ECN bit to TCP in progress (since 1998)

## Router-Based Congestion Avoidance

- Random Early Detection (RED) gateways
  - Developed for use with TCP
  - Basic idea
    - Implicit rather than explicit notification
    - When a router is "almost" congested
    - Drop packets randomly
  - Responsibility is again shared
    - Router identifies, host acts
    - Relies on TCP's response to dropped packets

#### RED

- Problem:
  - FIFO distributes losses unfairly across flows
    - Biased against bursty traffic that uses little bandwidth
    - Leads to global "TCP Synchronization" where all flows backoff, then send simultaneously
- Solution: Random early detection
  - Is less biased: more a host transmits, the more its packets are dropped
  - Rarely used in practice

## **Overview of RED**

- Routers monitor average queue size
  - Drops packets based on statistical probablities
    - If ECN is used, *marks* instead of drops
  - Determines drop probability as a function of average queue length
    - Higher average queue length → More congestion → Higher drop probability

#### **RED Overview**

- Observation
  - Transient congestion
    - Should be accommodated for by having large enough queues
  - Longer-lived congestion
    - Reflected as an increase in the average queue size
- Approach
  - Detect incipient congestion from average queue size
    - Upper bound for average queue length

#### **RED Overview**

- Notify the end host of congestion
  - Dropping packet
  - Marking packet
- Select connections randomly
  - Avoid global synchronization
- Change dropping probability dynamically
- Avoid bias against bursty data
  - Use average queue length
  - Random marking

## **Random Early Detection (RED)**

- Hosts
  - Implement TCP congestion control
  - Back off when a packet is dropped
- Routers
  - Compute average queue length (exponential moving average)
    - AvgLen = (1 Weight) \* AvgLen + Weight \* SampleLen
    - 0 < Weight < 1 (usually 0.002)
    - SampleLen is queue length at packet arrival time

## **RED – Dropping Policy**

- If AvgLen  $\leq$  MinThreshold
  - Enqueue packet
- If MinThreshold < AvgLen < MaxThreshold
  - Calculate P and drop arriving packet with probability P
- If MaxThreshold < AvgLen
  - Drop arriving packet

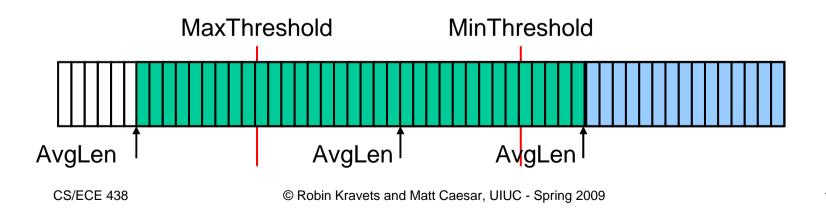

## **RED – Dropping Probability**

- Computing P
  - P is a function of AvgLen and Count
  - Count is the number of packets that have arrived since last reset
  - Reset happens when either a packet is dropped or AvgLen is above MaxThreshold

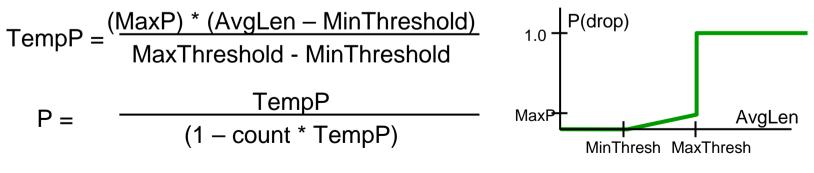

#### **Calculate Average Queue Size**

- Low pass filter
  - If idle:

$$avg \leftarrow (1 - w_q)avg + w_q q$$

– Example:

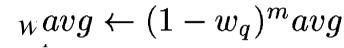

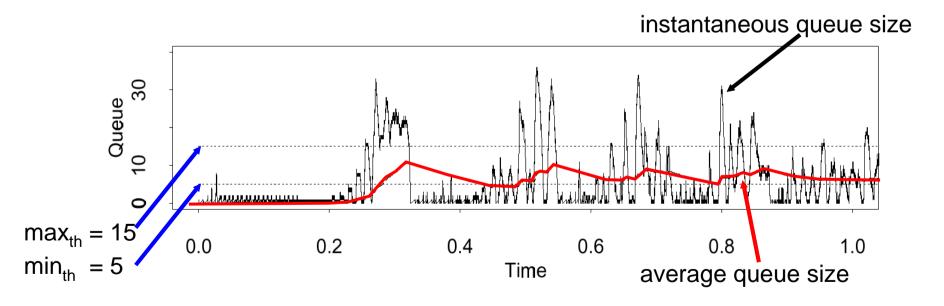

# $\min_{th}$ and $\max_{th}$

- Determined by the desired average queue size
  - Should be set sufficiently to maximize network utilization
- min<sub>th</sub>
  - Controls the size of bursts
- max<sub>th</sub>
  - Depends on the maximum average delay
- max<sub>th</sub> min<sub>th</sub>
  - Should be larger than increase in average queue size in one round trip time
  - Avoid global synchronization

#### **RED Parameters**

- MaxP is typically set to 0.02
  - When the average queue size is halfway between the two thresholds, the gateway drops roughly 1 out of 50 packets.
- MinThreshold is typically max/2
- Choosing parameters
  - Carefully tuned to maximize power function
  - Confirmed through simulation
  - But answer depends on accuracy of traffic model

## **Tuning RED**

- Probability of dropping a particular flow's packet(s)
  - Roughly proportional to the that flow's current share of the bandwidth
- If traffic is bursty
  - MinThreshold should be sufficiently large to allow link utilization to be maintained at an acceptably high level
  - If no buffer space is available, RED uses Tail Drop
- Difference between two thresholds
  - Should be larger than the typical increase in the calculated average queue length in one RTT
  - Setting MaxThreshold to twice MinThreshold is reasonable for traffic on today's Internet

## Source-Based Congestion Avoidance

- Idea
  - Source watches for some sign that some router's queue is building up and congestion will happen soon
- Examples
  - RTT is growing
  - Sending rate flattens

## Source-Based Congestion Avoidance

- Observe RTT
  - If current RTT is greater than average of minRTT and maxRTT, decrease congestion window by one-eigth
- Observe RTT and Window Size
  - Adjust window once every two RTT
    - If (CurrWindow OldWindow) \* (CurrRTT OldRTT) > 0, decrease window by one-eigth, otherwise increase window my one MSS
- Observe sending rate
  - Increase window and compare throughput to previous value
- Observe throughput
  - Compare measured throughput with observed throughput
  - TCP Vegas

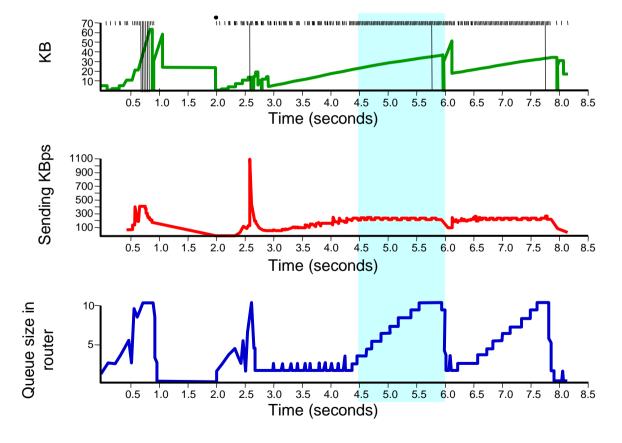

© Robin Kravets and Matt Caesar, UIUC - Spring 2009

- Basic idea
  - Watch for signs of queue growth
  - In particular, difference between
    - increasing congestion window
    - stable throughput (presumably at capacity)
  - Keep just enough "extra data" in the network
    - Time to react if bandwidth decreases
    - Data available if bandwidth increases

- Implementation
  - Estimate uncongested RTT
    - baseRTT = minimum measured RTT
    - Expected throughput = congestion window / baseRTT
  - Measure throughput each RTT
    - Mark time of sending distinguished packet
    - Calculate data sent between send time and receipt of ACK

- Act to keep the difference between estimated and actual throughput in a specified range
  - Below minimum threshold
    - Increase congestion window
  - Above maximum threshold
    - Decrease congestion window
- Additive decrease used only to avoid congestion
- Want between 1 and 3 packets of extra data (used to pick min/max thresholds)

## **TCP Vegas Algorithm**

- Let BaseRTT be minimum of all measured RTTs
  - Commonly the RTT of the first packet
- If not overflowing the connection, then
  - ExpectRate = CongestionWindow/BaseRTT
- Source calculates sending rate (ActualRate) once per RTT
- Source compares ActualRate with ExpectRate
  - Diff = ExpectedRate ActualRate
  - if Diff < a</p>
    - Increase CongestionWindow linearly
  - else if Diff > b
    - Decrease CongestionWindow linearly
  - else
    - Leave CongestionWindow unchanged

#### **TCP Vegas Algorithm**

- Parameters
  - $\alpha = 1$  packet
  - $\beta$  = 3 packets
- Even faster retransmit
  - Keep finegrained timestamps for each packet
  - Check for timeout on first duplicate ACK

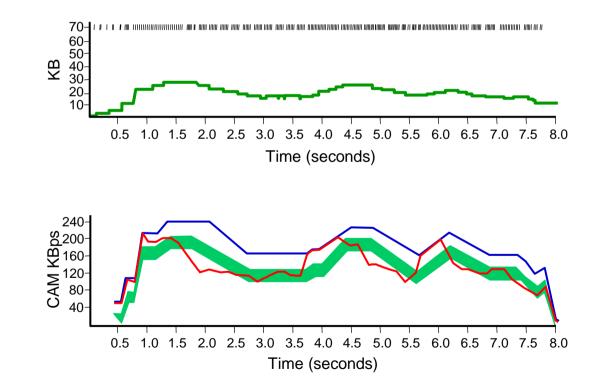